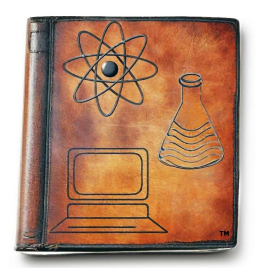

## Science Translations' Keyboard Shortcuts for Windows & WordPerfect

Graphcat Photo Album Builder for WordPerfect **www.graphcat.com** Science Translations: PC Service in Westminster Maryland [www.pc410.com](https://pc410.com) Startupware Blog: The dangers of autostarting software [www.startupware.com](https://startupware.com)

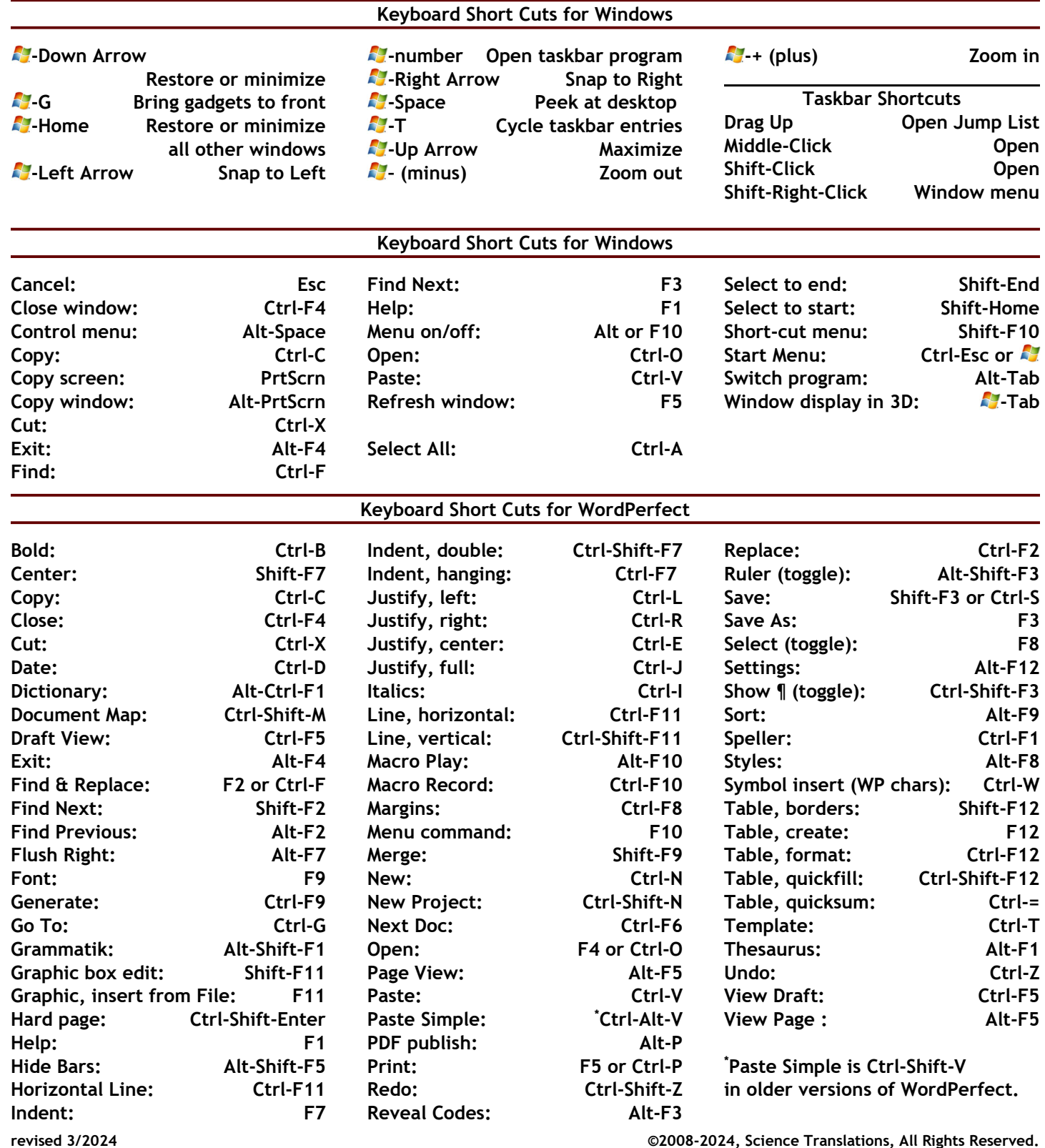